# **SIMULAÇÃO DO SISTEMA DE MOVIMENTAÇÃO E BASCULAMENTO DE CARROS-TORPEDOS NA ÁREA DE PESAGEM DE GUSA DA ACIARIA DA CST – FASE DE EXPANSÃO 7,5 Mt/a <sup>1</sup>**

*Claudio Souza Bortolote – Bortolote<sup>2</sup> José Almeida 2 Juliana de Souza Lima Sommer <sup>2</sup> Michel d'Audenhove <sup>3</sup> Odair Jose Kirmser<sup>4</sup> Renato Natali Rodrigues<sup>5</sup> Rogério Jose dos Santos<sup>6</sup>*

#### **Resumo**

Este projeto teve como objetivo desenvolver um modelo de simulação que possibilite a análise detalhada da movimentação de carros-torpedos nos poços de basculamento da área da Pesagem de Gusa na Aciaria, visando à fase de produção de 7,5 Mt/a. O modelo permitiu analisar o método de operação e verificar as principais interferências no ambiente estudado, criando condições para tomada de decisão em função de alternativas (cenários) que tornem o sistema viável. Além disso, o modelo foi desenvolvido utilizando uma base de variáveis de tempo aleatórias para cada atividade do processo de movimentação e basculamento de carros-torpedos na área de Pesagem de Gusa. Um detalhamento preliminar foi realizado para elaboração do modelo conceitual que representou o modelo simulado. A coleta de dados e de informações foi realizada num período em que o sistema não apresentava situações discrepantes daquelas que seriam objeto do estudo. Através do modelo construído, a CST pôde avaliar o desempenho de seu sistema de basculamento de gusa líquido na Aciaria em situações semelhantes às futuras. O modelo apontou, através do comparativo de vários cenários montados e de inúmeras variáveis analisadas, as diferentes situações possíveis do método de operação naquela área. Tais cenários permitiram avaliar melhorias a serem implantadas, além de subsidiar a análise do modelo operacional que será adotado no futuro. A análise da taxa de basculamento de gusa na Aciaria foi de suma importância para detecção de eventuais gargalos.

**Palavras-chave**: Poços de gusa; Transporte; Simulação; Modelo

*<sup>1</sup> Contribuição técnica apresentada na 61º Congresso Anual da ABM, de 24 a 27 de julho de 2006, Rio de Janeiro – RJ* 

*<sup>2</sup> Analista Industrial da Divisão de Engenharia de Produção da Companhia Siderúrgica de Tubarão, Vitória - ES.* 

*<sup>3</sup> Diretor e Consultor da Belge Engenharia, São Paulo-SP.* 

*<sup>4</sup> Especialista da Divisão de Controle Técnico de Aciaria da Companhia Siderúrgica de Tubarão, Vitória - ES.* 

*<sup>5</sup> Técnico da Seção de Matérias-primas de Aciaria da Companhia Siderúrgica de Tubarão, Vitória - ES.* 

*<sup>6</sup> Supervisor da Seção de Matérias-primas de Aciaria da Companhia Siderúrgica de Tubarão, Vitória - ES.* 

# **1 INTRODUÇÃO**

A Companhia Siderúrgica de Tubarão (CST) encontra-se em fase de expansão de sua produção, passando dos atuais 5,0 milhões de toneladas por ano para o patamar de 7,5 milhões de toneladas de produtos laminados planos de aço por ano. Como conseqüência deste crescimento (de cerca de 50%), a realização de estudos diversos sobre os processos do sistema produtivo teve de ser incrementada.

O presente projeto teve como objetivo o desenvolvimento de modelo de simulação que possibilite a visualização da operação detalhada de movimentação de carros-torpedo (CT) na região dos poços de basculamento na Aciaria (Pesagem de Gusa), na situação atual e na fase de produção de 7,5 Mt/a.

A capacidade de transporte de gusa entre Alto-fornos e Aciaria será expandida, exigindo que a taxa de entrada de gusa na Aciaria seja compatível com o sistema global de produção. Desta forma, a análise da taxa de basculamento de gusa na Aciaria, resultante da operação nos poços de pesagem será de suma importância nesse projeto, para detecção de eventuais gargalos.

### **2 METODOLOGIA**

A simulação pode ser compreendida como a representação ou reprodução do funcionamento de um processo, fenômeno ou sistema relativamente complexo, por meio de outro, geralmente para fins científicos, de observação, análise e predição. Outra definição que pode ser dada é de experiência ou ensaio realizado com o auxilio de modelos, relativos a processos concretos que não podem passar por experimentação direta. Simular, segundo Bateman,<sup>(1)</sup> é fazer parecer real aquilo que não é, ou seja, reproduzir, da forma mais aproximada da realidade, certos aspectos de uma situação ou processo.

Como se observa, a simulação é um processo mais amplo, compreendendo, não somente a construção do modelo mas, também todo o método experimental que se segue, buscando:

- a) descrever o comportamento do sistema;
- b) construir teorias e hipóteses considerando observações efetuadas;

c) usar o modelo para prever o comportamento futuro, isto é, os efeitos produzidos por alterações no sistema ou nos métodos empregados em sua operação.

O modelo de simulação aqui apresentado, foi desenvolvido em conjunto, entre a Belge Engenharia e a Divisão de Engenharia de Produção da CST, utilizando a tecnologia de simulação da ProModel, que permite a modelagem de sistemas de alta complexidade e a integração com o software Microsoft Excel, permitindo a alteração de parâmetros e a confecção de cenários de simulação.

A metodologia utilizada na construção do modelo de simulação, segundo Freitas.<sup>(2)</sup> é apresentada na Figura 1. Esta metodologia é interativa e cada atividade é definida e algumas vezes redefinida com a interação, permite um detalhamento do estudo seguindo os passos básicos .

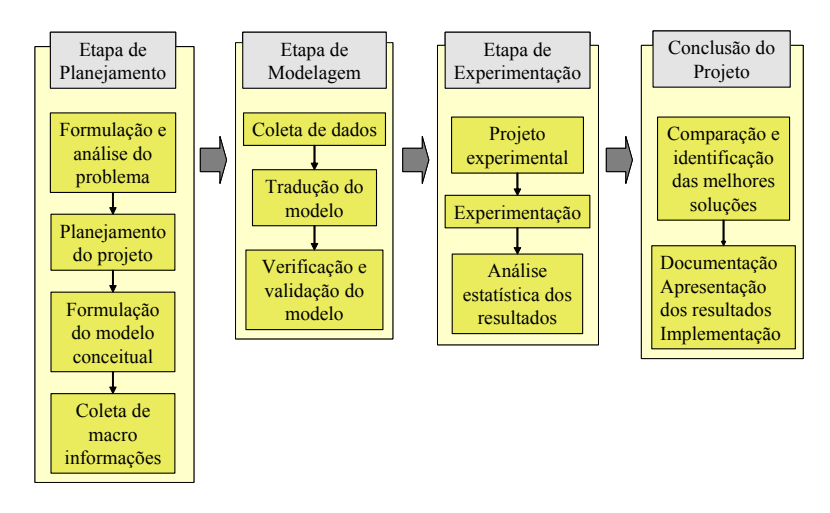

**Figura 1.** Passos na Formulação de um Estudo de Simulação

O planejamento inicial (definição de objetivos, levantamento de restrições e preparação das especificações da simulação) e a definição do sistema foram realizados pela CST no início do contato com a Belge. Chegou-se, desta forma, a conclusões quanto aos processos mais significativos (que precisariam de mais detalhamento) e quanto às simplificações que deveriam ser realizadas. Os diversos processos significativos do sistema de transporte de gusa foram revisados e detalhados para que uma resposta mais próxima à realidade pudesse ser obtida.

# **3 O MODELO**

O modelo contempla somente a área de entrada da Aciaria onde ficam os poços de basculamento dos CT´s. Todas as etapas do processo possuem parâmetros (capacidades, tempos de processo, intervalo entre ocorrências e outros), que podem ser alterados através de planilhas específicas, de acordo com a necessidade do usuário.

O processo básico de movimentação nos poços de basculamento na Aciaria consiste na movimentação de CT´s por locomotivas nos poços de pesagem onde aqueles descarregam o gusa em panelas, podendo ocorrer mais de um basculamento por CT. Após os basculamentos, os CT´s são novamente tracionados por locomotivas para a saída dos poços de pesagem.

A abrangência analítica do modelo permite:

- x Alterar os parâmetros na planilha de entrada de dados, construindo cenários para comparação e apoio a tomada de decisão;
- Identificar possíveis "gargalos" do sistema através do ritmo de descarga de gusa na Aciaria;
- x Identificar o número de corridas realizadas através das movimentações sugeridas;
- x Identificar o limite de basculamento nos poços de pesagem de gusa para cada cenário, trabalhando com poços em paralelos e em série.

# **3.1 As Regras**

Seguem a descrição de algumas premissas adotadas:

a) Existem 2 poços de basculamento de gusa na Aciaria, sendo uma panela por vez por poço. Para cada poço, existem 2 posições de estacionamento/basculamento dos CT´s, resultando em 4 posições de estacionamento/basculamento na Aciaria, conforme pode ser visto na figura abaixo:

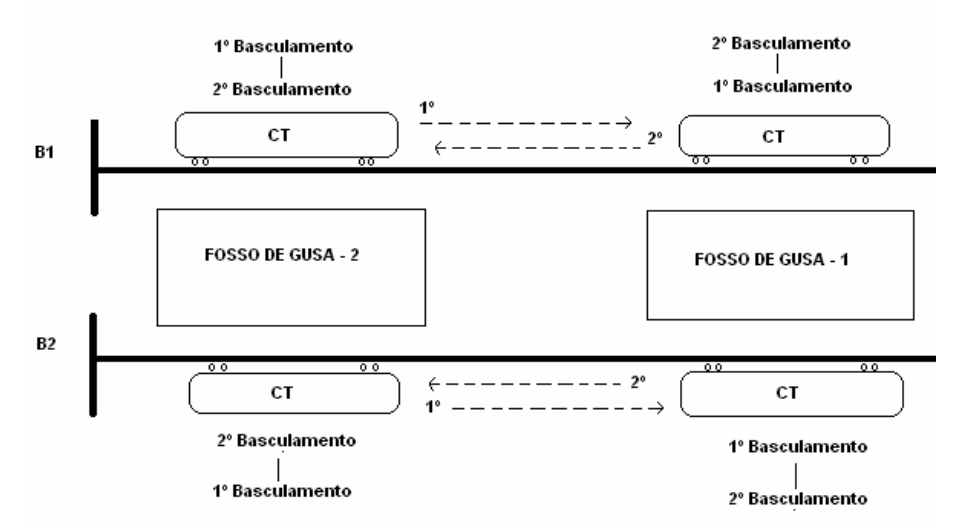

**Figura 2.** Detalhamento dos poços de pesagem de gusa na Aciaria

b) As panelas que estão posicionadas para receber gusa em cada poço têm sua carga de gusa variando segundo uma curva de distribuição;

c) Quando há congestionamento na entrada da Aciaria e se houverem até 3 CT´s nos poços de gusa, os CT´s que chegam param nas posições de filas estabelecidas, de forma a não bloquear passagens ou locomotivas perto dos poços de gusa;

d) Quando um CT vaza em um poço, enche a panela e resta algum conteúdo no carro, ele pode se deslocar para o outro poço e vazar na outra panela, se ela estiver incompleta e não estiver recebendo gusa do outro carro naquele momento, ou ele pode continuar no mesmo poço aguardando outra panela, dependendo da regra que está ativada;

e) Um CT não é posicionado no poço 2 enquanto estiver acontecendo basculamento de gusa no poço 1, devido à proximidade da locomotiva com o jato de gusa. Nesta situação, haverá duas possibilidades a serem tratadas através de parametrização. Uma delas é o CT esperar acabar o vazamento no Poço 1 para ser posicionado no Poço 2 (o instante do término do vazamento será no momento do início do giro de volta do CT). A outra alternativa será permitir a entrada da locomotiva para movimentação do CT no Poço 2 mesmo que esteja acontecendo basculamento no Poço 1;

f) A chegada de CT`s na Aciaria obedecerá a uma curva de previsão futura e será parametrizada.

g) Sempre haverá locomotiva para movimentação de CT, e haverá uma locomotiva de manobra disponível;

h) Sempre que um CT esvaziar, será requisitado uma locomotiva que será ocupada somente quando estiver com o CT, exceto quando estiver acontecendo o item n, pois o CT do Poço 1 deverá ser liberado antes;

j) O poço de gusa 2 terá prioridade sobre o poço 1 na partida da simulação;

k) O CT só sai da Aciaria quando atingir uma quantidade pré-determinada de gusa em seu interior, valor este parametrizado;

l) Estão parametrizados todos os eventos do CT quando este estiver posicionando no poço (Espera pela chegada do operador de plug, Tempo de conexão do plug, Aguardando operador da sala de controle, giro do CT para basculamento, queda do gusa, retorno do CT após basculamento). Estes itens são dados de entrada parametrizados, podendo ser um valor ou uma curva;

m) O tempo de chegada de cada panela será uma curva independente por poço que poderá ser modificada ao longo da simulação de forma automática ou manual. Ou seja, de forma automática significa que em um intervalo de tempo parametrizado uma curva poderá ser modificada por outra pré-estabelecida. De forma manual significa que a qualquer momento, sob o comando do usuário, a simulação poderá ser interrompida e o usuário substituir uma curva por outra pré-definida a seu critério, sem que essa substituição esteja pré-estabelecida.

n) O CT vazio do poço 2 requisitará uma locomotiva se a linha do poço 1 estiver vazia ou se o CT do poço 1 estiver vazio, o qual sairá primeiro;

p) O basculamento poderá ser simultâneo em poços diferentes. Não poderá haver 2 CT´s basculando ao mesmo tempo no mesmo poço. Deverá ser escolhida a regra de posicionamento dos CT´s, conforme a Figura 3.

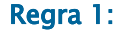

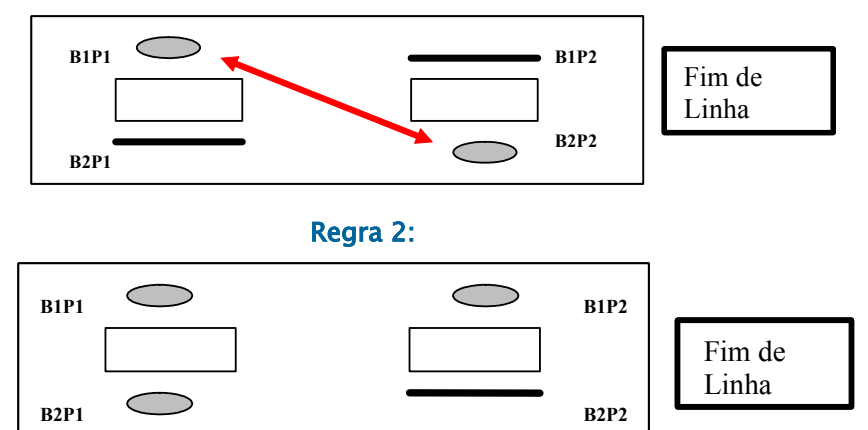

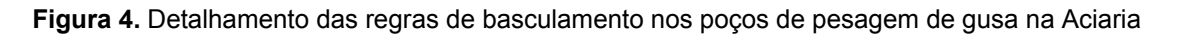

### **3.2 Layout do Modelo**

Os CT´s e as locomotivas chegam antes do entroncamento das linhas férreas (X), de tal forma a permitir o acesso a qualquer dos poços. Os deslocamentos das locomotivas, dos carros-torpedo e das panelas foram modelados através de um layout esquematizado fornecido pela CST.

O projeto foi dividido em dois modelos (layout atual e layout alternativo). Os modelos de simulação e mais os arquivos auxiliares (necessários à sua execução) foram disponibilizados em dois arquivos eletrônicos denominados pacotes e que se chamam "pesagem de gusa.pkg" e "pesagem de gusa alt.pkg", sendo o primeiro contendo o modelo com o layout atual e o segundo contendo um layout alternativo.

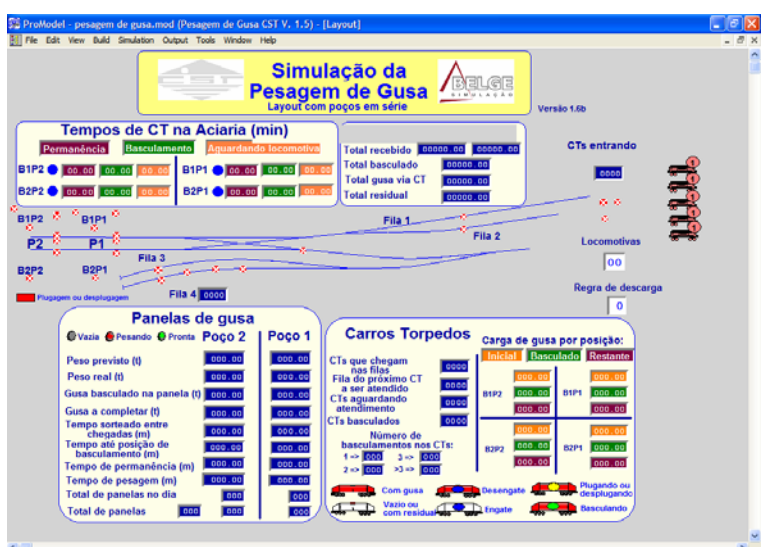

**Figura 4.** Layout Principal – Poços em Série

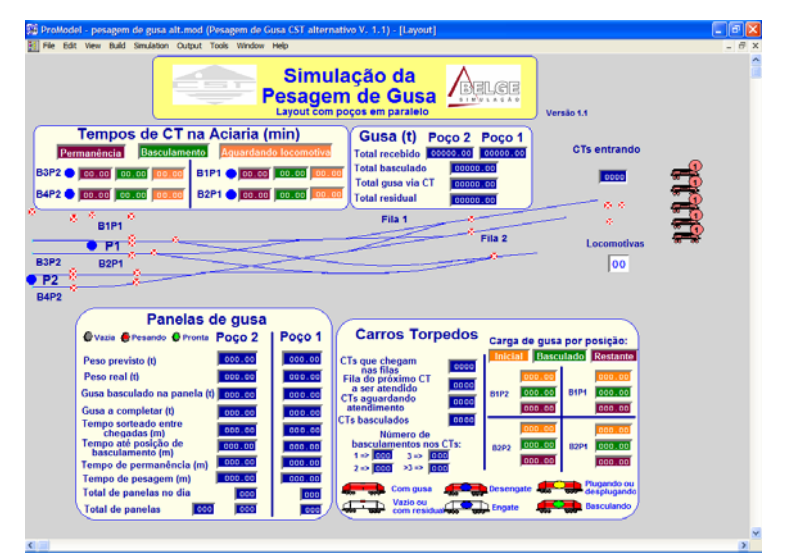

**Figura 5.** Layout Alternativo – Poços em Paralelo

### **3.3 Entrada de Dados**

O arquivo de entrada de dados é composto de 2 planilhas: Parâmetros e Plugagem. Cada uma delas possui um conjunto de valores que serão utilizados pelo modelo de simulação. Esta planilha de entrada de dados (Figura 6) permite ao usuário alterar os parâmetros em cada rodada de simulação construindo um escopo de cenários que permite avaliar situações atuais e futuras do comportamento do sistema (pesagem de gusa).

a) Parâmetros: nesta planilha estão definidos os parâmetros para cada etapa do processo. Os parâmetros estão organizados em linhas, divididos de acordo com cada etapa do processo. As células que contem os valores estão divididas em duas colunas. Na primeira coluna estão os valores que podem ser alterados pelo usuário (em amarelo os determinísticos e em azul os probabilísticos) e na segunda coluna, em laranja, estão os valores padrões que não devem ser alterados, pois estes valores servem apenas para orientar o usuário com relação ao preenchimento da coluna anterior.

b) Plugagem: esta planilha define os tempos de cada etapa da atividade de desengate e engate dos carros-torpedo com as locomotivas; da plugagem e desplugagem dos carros-torpedo; dos giros e retornos dos giros dos carros-torpedo para cada basculamento e o tempo de basculamento em si.

| Sistema de Pesagem de Gusa<br>Liquido na Aciaria<br>Versão 1.6                                                                                                    | ΓΞΠ<br><u>rals</u><br><b>SIMULACAO</b>                                                                | <b>Atualiza modelo</b>                                                                                                    |                                                                                                    |                                                                                                    |
|----------------------------------------------------------------------------------------------------|----------------------------------------------------------------------------------------------------|----------------------------------------------------------------------------------------------------|----------------------------------------------------------------------------------------------------|----------------------------------------------------------------------------------------------------|
| <b>Parâmetros</b><br>Geral<br>$24.00$ h<br>Tempo de simulação<br><b>Carros Torpedos</b><br>Tf16.24.291<br>Intervalo entre chegadas (min)<br>min<br>T(345 380 405)<br>Capacidade (t)<br>Carga mínima de saída da Aciaria (t)<br>10.00<br>50.00<br>Carga mínima para novo basculamento (t)                                                                                                    | <b>Valores Padrões</b><br>24.00<br>Tf16.24.291<br>T(345.380.405)<br>10.00<br>50.00                    |                                                                                                    |                                                                                                    |                                                                                                    |
| Parada no portão da Aciaria<br>40.00<br>sea                                                                                                    | 40.00                                                                                                 | Tempos de plugagem e de basculamento                                                                                                    |                                                                                                    |                                                                                                    |
| <b>Locomotivas</b><br><b>Guantidade</b><br>$5 -$                                                                                                    | 5 <sub>1</sub>                                                                                        | Atividade                                                                                                    | Tempo (seg)                                                                                                    | Valores padrões [seg]                                                                                                    |
| Locomotiva protegida no lado do poco 1(0=não: 1=sim)<br><b>Aciaria</b><br>Regras de Descarga: regra 1 = 1 e regra 2 = 2<br>T(285,305,315)<br>Capacidade da panela nos pocos (t)<br>Intervalo entre chegadas de panelas no Poço 1 (min)<br>T(12.15.20)<br>min<br>T(12.15.20)<br>Intervalo entre chegadas de panelas no Poco 2 (min)<br>min<br>Carga mínima de saída da Aciaria (t)<br>15.00<br>Para o modelo alternativo:<br>600.00<br>Intervalo de tempo entre paradas programadas (dias).<br>dias<br>120.00<br>min<br>Tempo de parada (min)<br>Localização do modelo<br>DISBelgeICSTIPesagem de gusalModelo<br>Modelo a ser rodado<br>1= Pocos em série: 2 = Pocos em paralelo (alternativo)<br>$\mathbf{I}$ | $\overline{\phantom{a}}$<br>T(285.305.315)<br>T(12.15.20)<br>T(12.15.20)<br>15.00<br>600.00<br>120.00 | CT sem mudança de posição de hasculamento:<br>Dezengate da locomotiva do CT.<br>Aguardo da chegada do contador asea conectar plus<br>Conesão do plugno il bazculamento<br>Aquasto do operador da sala de controle<br>Giro do CT para o Mbazoulamento<br>Queda de pasa no poço do 9 baseulamento<br>Fletomo do CT abós o P basculamento (601)<br>Give do CT para o 24 ha real amendos<br>Queda de que ano poço do 2º basosfamento<br>Retorns de CT ands n 2*haseulaweezo (0' se CT ettiver esgezado nu 60' se<br>house o 3 batculanessal<br>Giro do CT para o 3 basedamento (se houver)<br>Queda de gosa no poço do 3º basoulamento<br>Futorno do CT após o 3 basedanento (0)<br>Aguardo da chegada do operador para desconectar o plug-<br>Desconesio do plug<br>Aguado da chegada da locomotiva para engala do CT (esse tempo será gerado<br>pelo próprio modelo)<br>Engate da locomotiva no CT. | TH. 358 2941<br>2-(1/132-002)14/4/40/5/05/171-1/0551<br><b>RUSTINESSI</b><br>30-(17):444-00371-141005.0537"(-1/0.003)<br><b>WELL LA NO</b><br><b>PARKING ASSOCIATE AND RELEASE AND LITTLE AND RELEASE</b><br>23.4994.27.1981<br>13354, 1701<br>19-54-1201<br>117-01036-00217-120005-051171-1201<br>47-W2.7331<br>$\mathbf{u}$<br><b>TEST (V)</b><br>$\overline{a}$<br><b>RNAME COUNTERPORTED AND R</b><br>$\mathbf{u}$<br>240232-0000480050507048950<br><b>SE</b><br>THE RATE DEE 1721<br><b>3 TUIL-UGS GSG TUILOG</b> | TH. 158, 25.41<br>2-(1/8.32+ 00211-1/4000.5.0.510 T-1/0.55)<br><b>PHIL 2-16-5 25 L</b><br>30.457.44+003fY-140303.5.5 (if*)-170.0091<br><b>BH33 1.6 821</b><br>72-4170374-00071-LNE020-5.0-5/277-1/1303<br>T2-JP6(4.27, 195)<br>18984, 1701<br><b>LESSEN SPOT</b><br>10-HASE=00201-LARGER-RASEPT-LAURE<br>87.(MIZ. 73.6)<br><b><i>UNKLEY</i></b><br>Welfalse complements and the state<br>2 x 17 12 x 002114 5030 5.0 5 (1 11 410 55)<br>Trib. 4.47e-002.17.21<br><b>SANT GILLS ESTATE</b> |
|                                                                                                    |                                                                                                    | GT com mutança de posição de baseulamento<br>Dejensive da locomotiva do CT<br>Aguardo da chegada do operador para conectar plug-<br>Consião do plugno 9 basedamento<br>Aguardo do operador da zala de controle<br>Give do CT para o Phase clanento<br>Queda de guna no poço do P banculamento<br>Fletomo do CT após o P bassidamento (Il' se CT in amotar de posição)<br>Aquat 56 da chegada do operador para desponentar o plus<br>Descoverão do plug-<br>Aquado da chegada da locomotiva para engate do CT legge tempo perá gerado                                                                                                    | <b>M10.1159</b><br>21-10724-0140<br>3238928<br>39 - Great 44421<br><b>NORMS2 8, 26 11</b><br><b>REPORT FOR YOU</b><br>NOFINER 20.01<br>24 MIST & OAAS!                                                                                                    | <b>UILIUS</b><br><b>2-WIST REBUIL</b><br>30 + G(555, 0.642)<br>NORMSELZED<br><b>AIDFOAL233, 1001</b><br><b>AUGUST AVENUE 20063</b><br>2. WIST & OWNER                                                                                                    |

pelo próprio modelo)<br>Essus da tocomodia no C **Figura 6.** Planilha de Entrada de Dados no Excel – Parâmetros e Plugagem

 $\mathbb{R}$ 

### **3.4 Como o Modelo Funciona**

No início da simulação o Promodel irá importar os dados de processo do arquivo de entrada diretamente do Excel. De uma maneira bem geral, o modelo irá simular o processo de pesagem de gusa na Aciaria e irá contabilizar a produção, produtividades, tempos e ocorrências de eventos referentes aos processos simulados (incluindo utilização de recursos, como as locomotivas).

Desta forma, o funcionamento básico do modelo consiste na integração entre a planilha eletrônica, o modelo desenvolvido no software Promodel e a análise dos dados de saída e gráficos gerados. A Figura 6 abaixo, apresenta a seqüência descrita. O horizonte de simulação (tempo total que a simulação engloba) é de um dia.

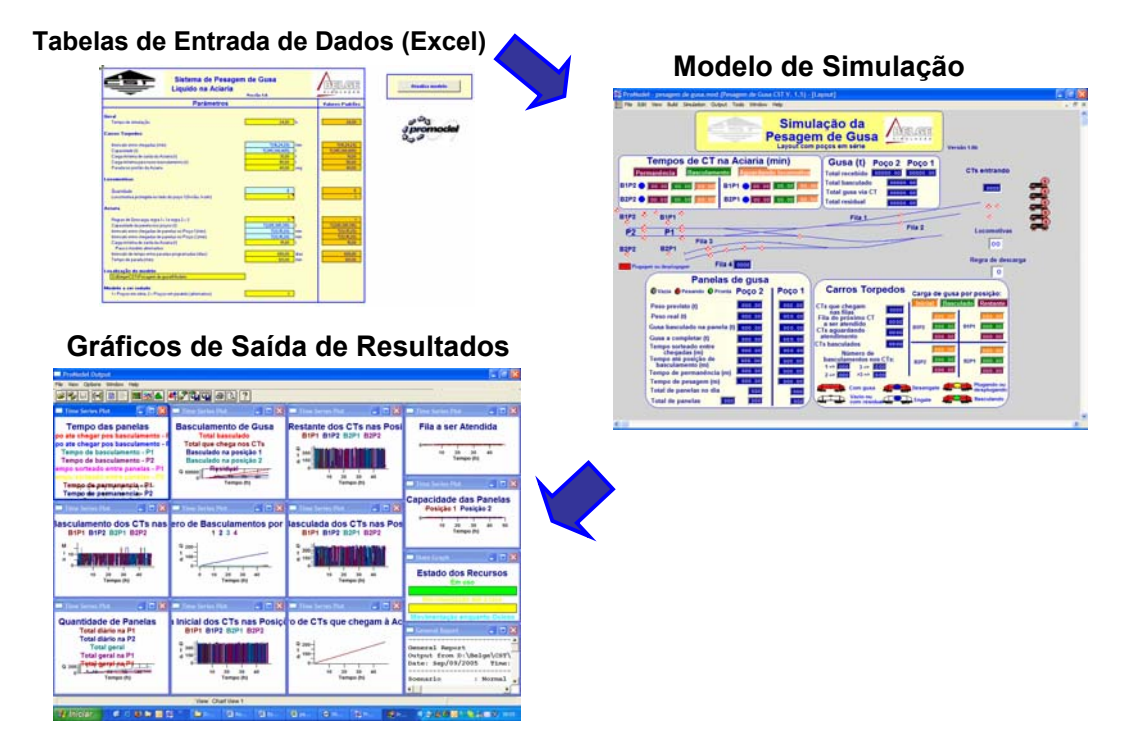

**Figura 7.** Seqüência de Execução do Modelo

# **4 RESULTADOS**

Os cenários gerados para análise e comparação forma:

Cenário 1 (regra 1, manual, tempo pré de T(16,21,25));

Cenário 2 (regra 1, automática, tempo pré de T(14,18,23));

Cenário 3 (regra 2, manual, tempo pré de T(17,23,27));

Cenário 4 (regra 2, automática, tempo pré de T(16,21,25)):

Nos cenários (5 a 8) foram alterados o tempo de intervalo de chegada de CT´s até um limite em que não haja utilização da fila 4 de CT´s, ou seja, de tal forma que a chegada de CT´s não acarrete uma fila de CT´ss para serem atendidos na pesagem de gusa. Então, resumindo:

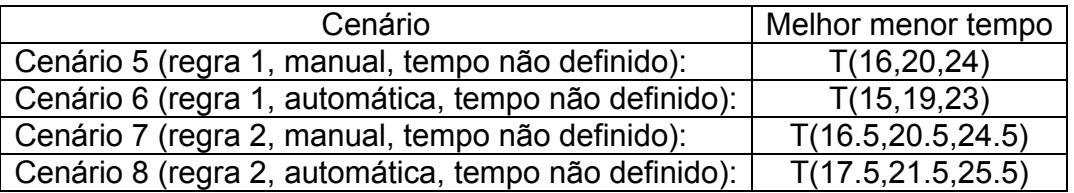

### **4.1 Análise Preliminar – Poços em Série**

O cenário 1 não teve problemas de acúmulo de CT´s junto a Aciaria. A pesagem seguiu um ritmo satisfatório e foram utilizadas 3 locomotivas no máximo. O cenário 2 apresentou vários CT´s nas filas 3 e 4. A pesagem foi prejudicada já que o tempo das locomotivas pegarem CT´s nessas filas é mais demorado. O número de locomotivas utilizadas foi 5. Os cenários 3 e 4 tiveram uma resposta muito parecida com o cenário 1, ou seja, não teve problemas de acúmulo de CT´s junto a Aciaria.

As melhores comparações entre cenários foram obtidas com os cenários 5 a 8, já que o que se buscou foi obter o menor tempo médio de intervalo de chegada de CT´s de tal forma que não fosse utilizada as filas 3 ou 4. Vendo-se os resultados tabulados acima, a melhor situação que obtivemos foi com o cenário 6 (regra 1 de descarga e plugagem automática), onde o tempo foi de 19 minutos.

#### **4.2 Análise Preliminar – Poços em Paralelo – Layout Alternativo**

Neste layout alternativo não temos as filas 3 e 4 para chegada de CT´s. Os CT´s ao chegarem vão para as filas 1 ou 2 (a que estiver vaga). Se as duas filas estão ocupadas então o CT fica em uma fila anterior aguardando liberação de vaga em uma daquelas filas. Simulamos para este layout um cenário com a plugagem manual e outro com plugagem automática.

Comparando-se esses dois cenários observamos que tivemos uma pequena queda no intervalo de tempo entre chegadas de CT (média de 13 para 12,5) como era de se esperar. Essa diminuição de tempo é decorrente da introdução da plugagem automática. Esse 0,5 min representa 5 CT´s a mais em 24 horas e, para os parâmetros assumidos, cerca de 2000 t de gusa diárias que podem ser processadas.

#### **4.3 Análise de Sensibilidade**

Vale lembrar que outras melhorias podem ser introduzidas e simuladas nos modelos para se verificar o seu impacto nos resultados, tais como:

- Carga mínima para saída do CT da pesagem (simulado com 6 t)
- Carga mínima do CT para novo basculamento (simulado com 40 t)
- Tempo de parada no portão da Aciaria (simulado com 60 s)
- Locomotiva protegida ao lado do poço 1 (simulado como não)
- Capacidade dos CT's (simulado com média de 395 t)
- Capacidade das panelas (simulado com média de 300 t)
- Intervalo entre chegadas de panelas nos poços (simulado com média de 15 m)
- $\bullet$  Carga máxima faltante de gusa para saída da panela do poco (simulado com 15 t)
- Tempos de plugagem (vide planilha para valores utilizados na simulação)

# **5 CONCLUSÃO**

Através do modelo construído, a CST poderá avaliar o desempenho de seu sistema de pesagem de gusa líquido em situações semelhantes as atuais e também para situações futuras, com diferentes valores de carga para os carros-torpedo.

Os analistas puderam avaliar possíveis "gargalos" do processo através de variáveis de intervalo de tempo entre chegadas de CT´s e capacidade de carga das panelas na Aciaria. Além disso, foi possível identificar a taxa de utilização de recursos (locomotivas) e possíveis bloqueios de fluxo em cada etapa do processo, através dos resultados de saída de cada rodada de simulação.

Também foi observado que existem também panelas que aguardam CT´s para serem preenchidas com pequenas quantidades de gusa e que acabam gerando ao longo do tempo um número maior de basculamentos e uma diminuição da quantidade de panelas que podem ser preenchidas, limitando a vazão de descarga na Aciaria. Um outro ponto importante foi à identificação da quantidade de corridas possíveis de serem realizadas para os diferentes cenários analisados.

## **REFERÊNCIAS**

- 1 BATEMAN, R. E. **System Improvement Using Simulation**. Utah, PROMODEL CORPORATION. 1997
- 2 FREITAS, Paulo**. Introdução à modelagem e simulação de sistemas**. 1ª Edição. Editora Visual Books, 2001.

#### **BIBLIOGRAFIA**

- 1 SHANNON, R. E. **Systems Simulation: The Art and Science**. Prentice-Hall. 1975
- 2 GORDON, G. **System Simulation**, 2nd ed. Prentice-Hall.1978
- 3 LAW, Averril M. e KELTON, W. David. **Simulation Modeling and Analysis**, 3nd ed. MacGraw-Hill. 2000.